### Hands-on Machine Learning with Real-life Application From Scratch

Learn different techniques on how to put AI In your real-life work.

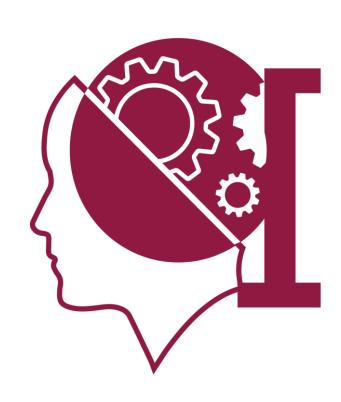

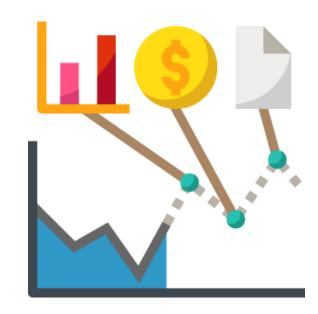

### Presented By,

Harun-Ur-Rashid
Founder & CEO, Quantum.ai
Programmer-I, DataSoft Manufacturing & Assembly
Inc. Limited - DMA

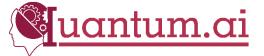

### About Me

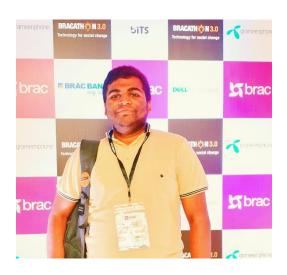

Harun-Ur-Rashid CEO, Quantum.ai Programmer-I, DataSoft Manufacturing & Assembly Inc. Limited - DMA

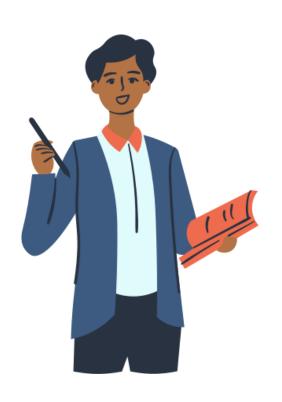

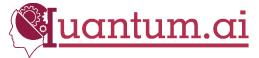

## Workshop Contents

- Why we are interested in Machine Learning
- Introduction of Machine Learning
- How to get started Machine Learning
- Types of Machine Learning
- Datasets Collection
- Datasets Preprocessing
- Machine Learning Algorithms
- Environment Setup
- Code & Application
- Conclusion

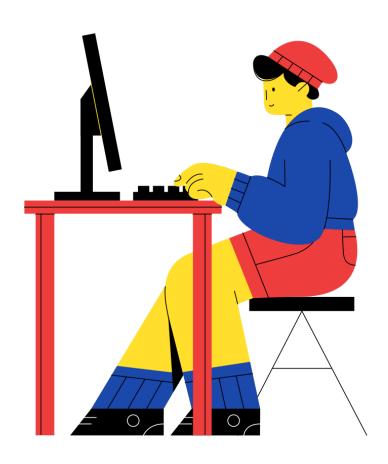

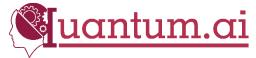

## Why we are interested in Machine Learning?

- Future Prediction
- Get insight out of the super messy data
- And lots more

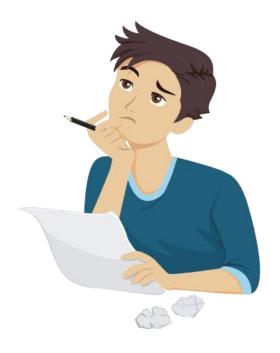

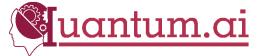

## Introduction of Machine Learning

### Hard Introduction

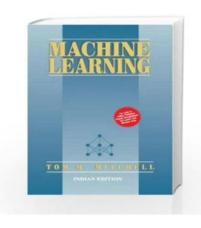

**Tom Mitchell** 

"A computer program is said to learn from experience E with respect to some class of tasks T and performance measure P, if its performance at tasks in T, as measured by P, improves with experience E."

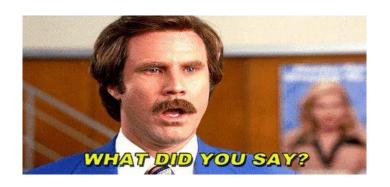

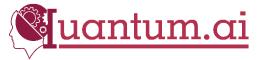

## Introduction of Machine Learning

## **Easy Introduction**

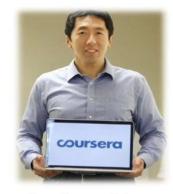

**Andrew Ng** 

"It is a technique for programs which you can not code"

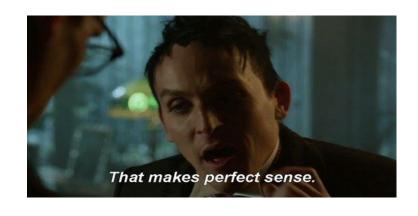

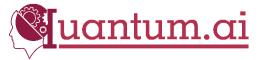

## Introduction of Machine Learning

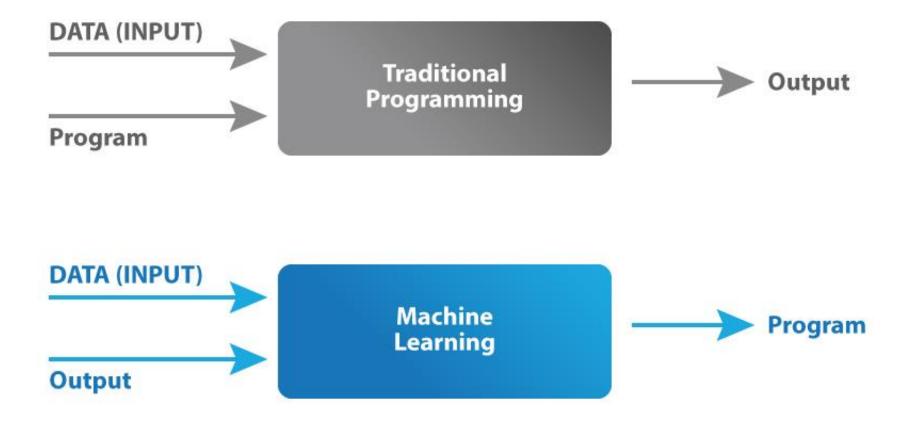

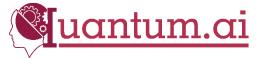

## How to get started Machine Learning

#### **Mathematics**

- Linear Algebra
- <u>Calculus</u>
- Statistics
- Probability

#### **Python & Machine**

#### **Learning Packages**

- Basic Python
- Pandas
- NumPy
- Matplotlib
- Scikit-learn

### **Machine Learning Algorithms**

- Supervised algorithms
- Unsupervised algorithms

#### **Dataset and Practical**

- UCI Machine Learning Repository
- Kaggle
- Google Dataset

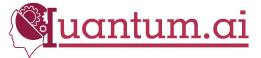

## Types of Machine Learning

### 3 TYPES OF ML

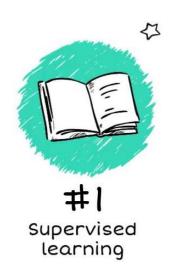

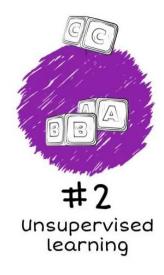

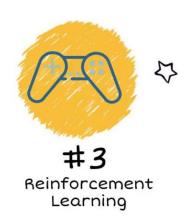

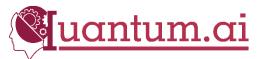

## Supervised Learning

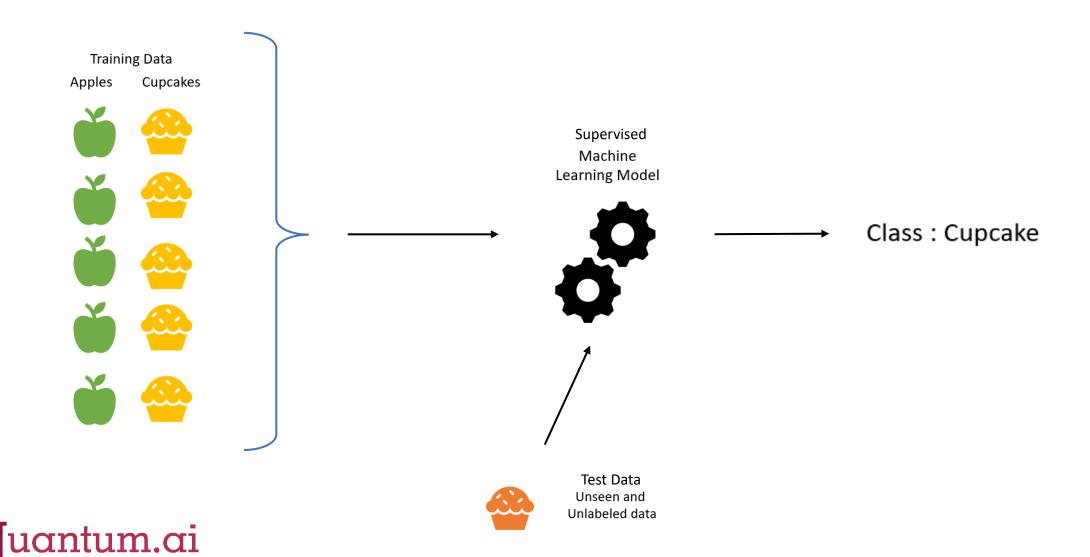

## Unsupervised Learning

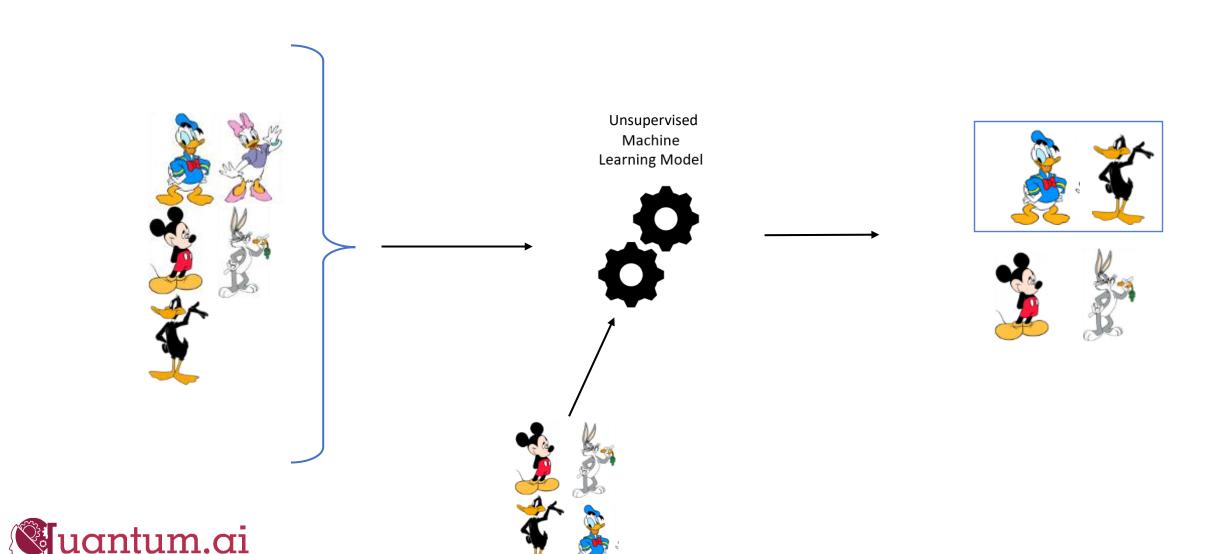

### **Data Collection**

- Open Sources
- Web Scraping
- Online Survey
- And lots more ways

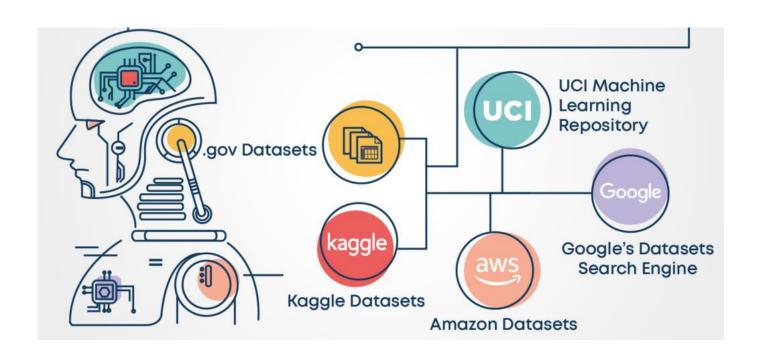

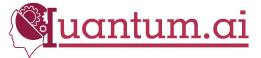

## Data Preprocessing

- Data Cleaning
- Data Integration
- Data Transformation
- Data Reduction

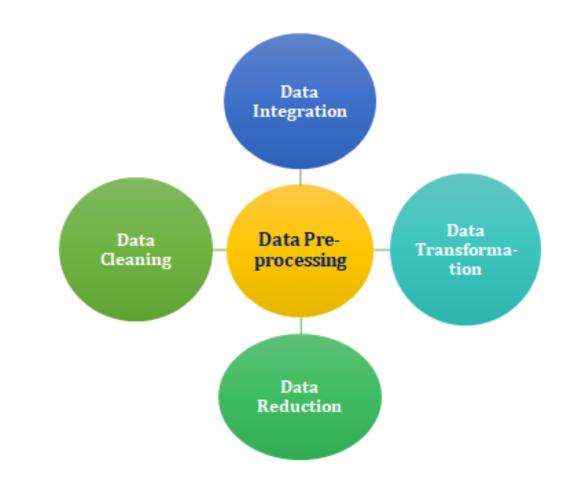

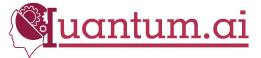

## Machine Learning Algorithms

Nerual Networks

|             | Supervised                                                                 | Unsupervised                                                        |
|-------------|----------------------------------------------------------------------------|---------------------------------------------------------------------|
| Continuous  | Regression Linear Polynomial Decision Trees Random Forests Nerual Networks | Clustering &<br>Dimensionality Reduction<br>SVD<br>PCA<br>K-Means   |
| Categorical | Classification  KNN  Trees  Logistic Regression  Naive-Bayes  SVN          | Association Analysis<br>Apriori<br>FP-Growth<br>Hidden Markov Model |

### **Environment Setup**

- Anaconda
- Pandas
- NumPy
- Matplotlib
- Scikit-learn
- VS Code

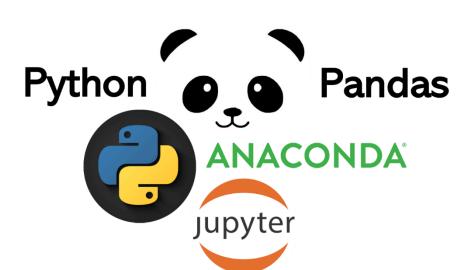

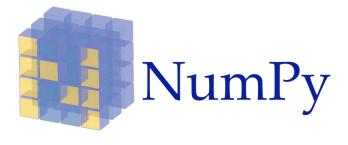

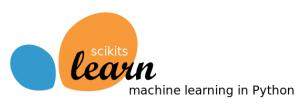

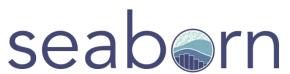

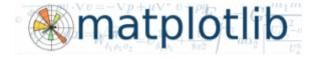

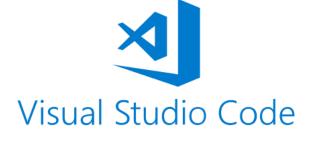

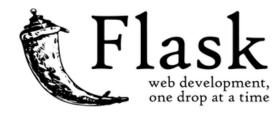

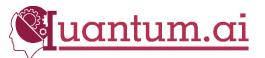

## Code & Application

## **Species Predictor**

ABOUT DATASET

VIEW DATASET

#### Select Attributes

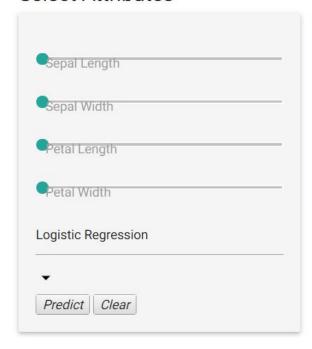

#### Input Data

Sepal Length: 6.8

Sepal Width: 3.9

Petal Length: 4.8

Petal Width: 1.9

Using knnmodel on [6.8, 3.9, 4.8, 1.9]

#### Prediction

Predicted result ['versicolor']

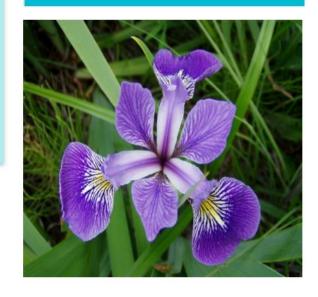

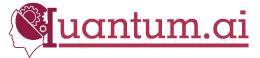

## Logistic Regression

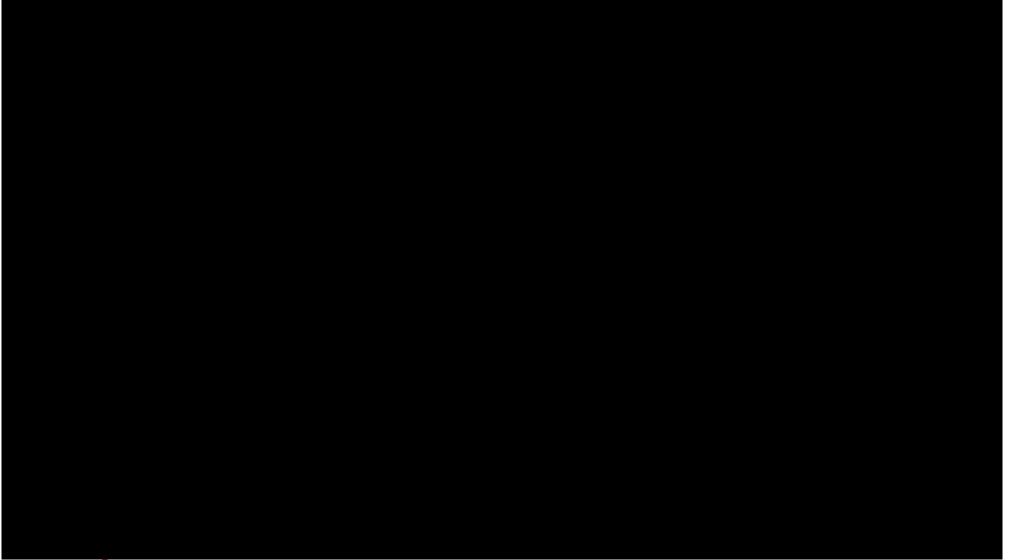

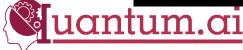

## **Decision Trees**

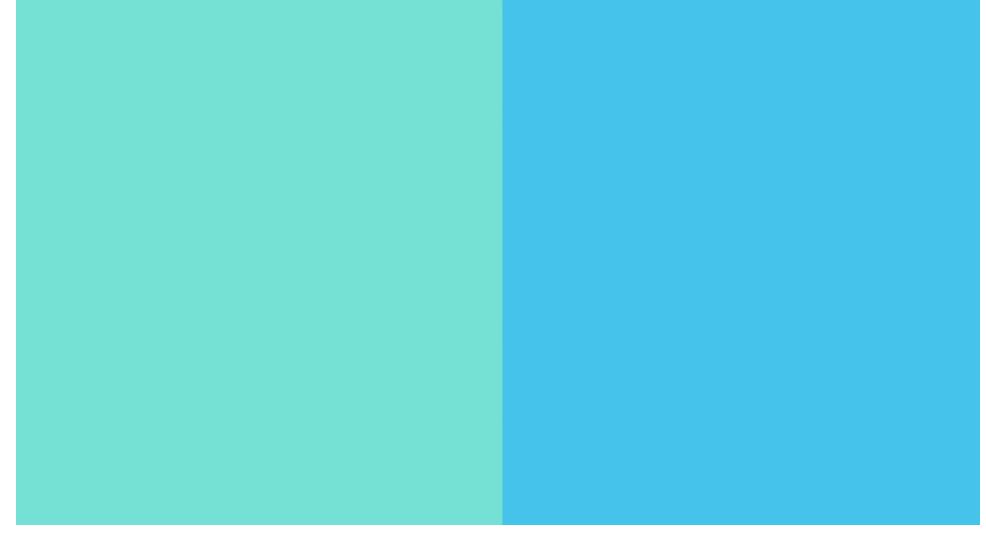

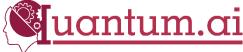

### Conclusion

## What we learned today?

- Why choose ML
- What is ML
- Type of ML
- Data Collection
- Data Preprocessing
- ML Algorithms
- Code & Application

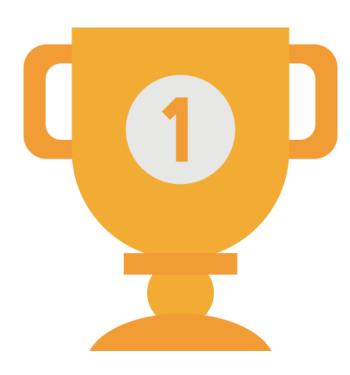

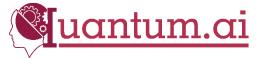

# Congratulations!

## Thanks for joining workshop

Workshop repository link:

https://github.com/harunurrashid97/Machine learning Workshop 2021

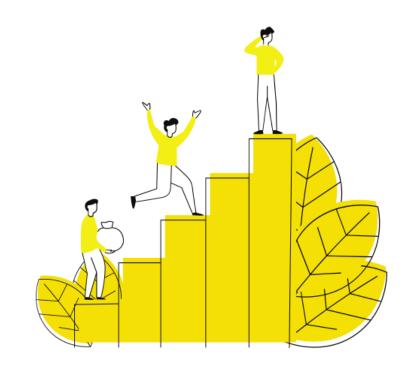

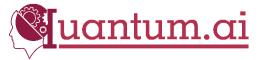